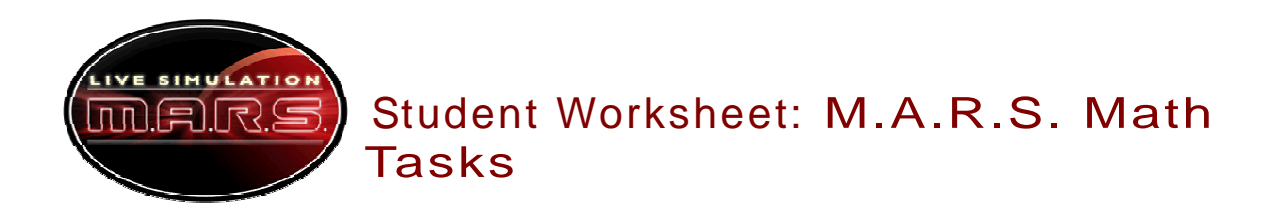

**Name:** 

**Date:** 

**Grade level:** 

# Task 1: Measuring the Fuel Cost

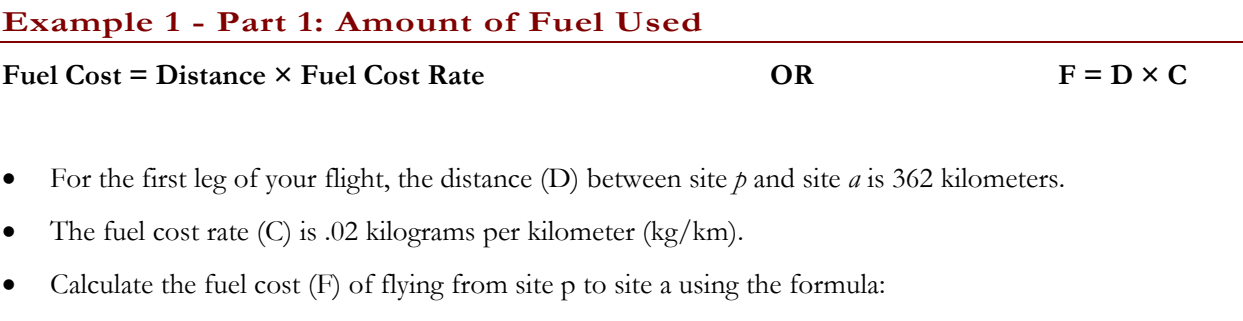

 $F = D \times C$  Be sure to show your work!

 $F = \_\_\_\$  km  $\times \_\_\_\$  kg/km

 $F = \underline{\qquad}$  kg/km

### **Example 1 - Part 2: Percentage of Initial Fuel**

- Now that you know the fuel cost (F) of flying from site p to site *a*, you need to calculate what percentage of your total fuel was used.
- To calculate what percentage of the fuel tank has been used with this leg of the flight, you will use the following equation:

Percentage of Fuel Tank = 
$$
\frac{F kg}{20 K g} * 100 %
$$

$$
\frac{-kg}{20\,Kg}*100\% = -20\%
$$

• What percentage of your fuel tank did you use?  **\_\_\_\_\_\_ %**

### **Example 2**

- For the next leg of your flight, the distance (D) will be 347 km. The fuel cost rate (C) will be .02 kg.
- Calculate the fuel cost for the next leg of your flight using the equation:  $F = D \times C$

With this equation now calculate what percentage of your total fuel would be used:

Percentage of Fuel Tank = 
$$
\frac{F kg}{20 K g} * 100\%
$$

What percentage of your fuel tank did you use?  **\_\_\_\_\_\_ %**

# Task 2: Deciding Which Site to Visit

#### **Example 1**

**Data set :** Coordinates of site *a* : (36%, 51%) Coordinates of site  $b$  : (35%, 62%)

Coordinates of site  $c$  : (41%, 82%)

### **Decision-making Graph**

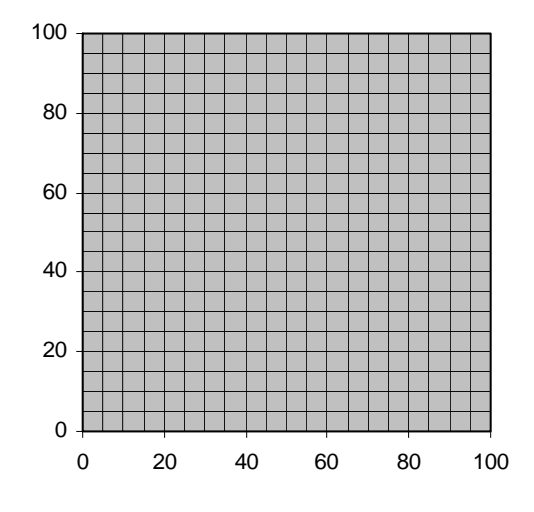

## **Example 2**

**Data set :** Coordinates of site *a* : (6%, 45%)

Coordinates of site  $b$  : (26%, 77%)

Coordinates of site  $c$  : (8%, 95%)

### **Decision-making Graph**

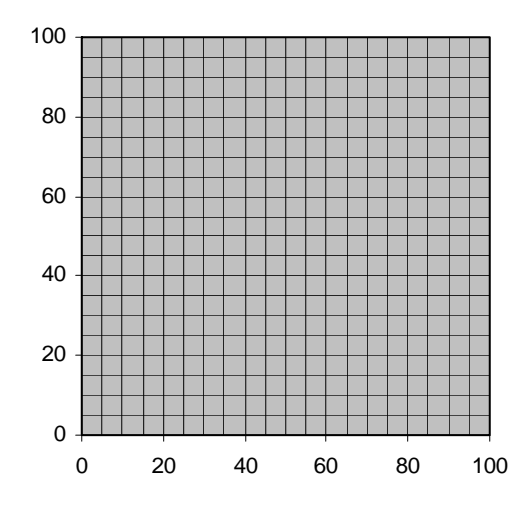

# Task 3: Calculating the Area of the Site

### **Example 1**

Which formula will you need?.

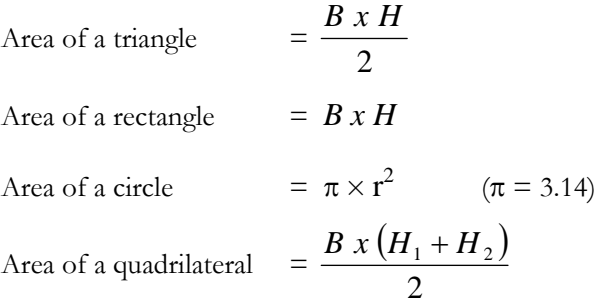

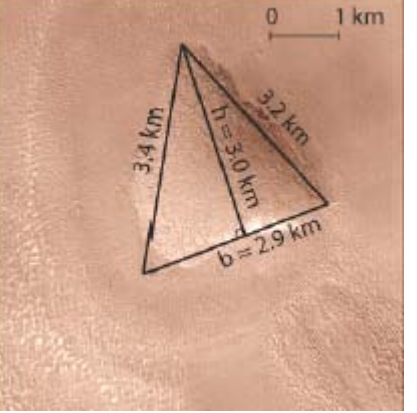

Now calculate the area of the site using the measurements from the picture. Be sure to show your work!

#### **Example 2**

Choose your formula:

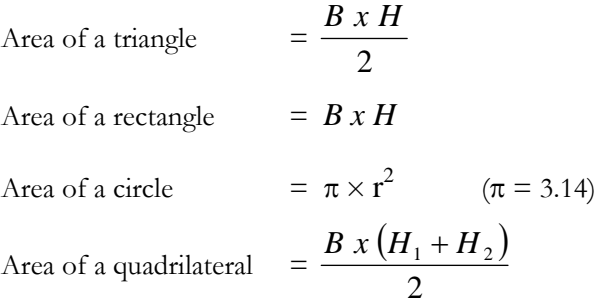

Now calculate the area of site 2. Be sure to show your work!

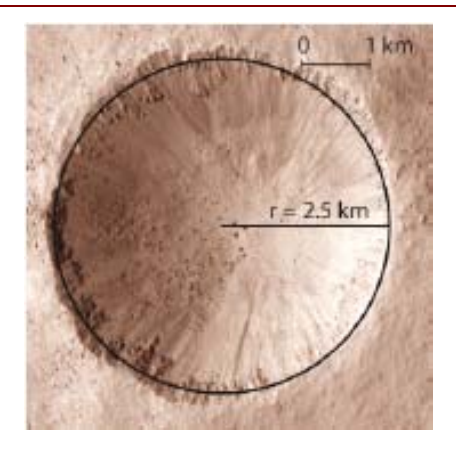

# Task 4: Calculating the Amount of Minerals

### **Example 1**

Site area  $= 4.35$  km<sup>2</sup> Site mineral density =  $50 \text{ kg/km}^2$ 

Mineral quantity = density  $(kg/km^2)$  \* site area (km<sup>2</sup>)

- The mineral density of hematite contained at the site is 50 kg/km<sup>2</sup>.
- Use the formula to calculate the mineral quantity for this site.

Mineral quantity =  $\sqrt{\frac{kg}{km^2 + 2}}$  (km<sup>2</sup>) Mineral quantity  $=$  \_\_\_\_\_\_\_\_ kg

#### **Example 2**

Site area = 19.625 km2 Site mineral density =  $75 \text{ kg/km}^2$ 

• Find the mineral quantity for this site using the mineral quantity formula.

Mineral quantity = density  $(kg/km^2)$  \* site area (km<sup>2</sup>) Mineral quantity =  $\frac{1}{\text{log/km}^2}$  \*  $\frac{\text{km}^2}{\text{km}^2}$ Mineral quantity  $=$  \_\_\_\_\_\_\_\_ kg

#### **Congratulations! You did it!**